# Series

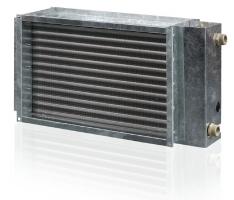

#### Applications

Duct water heaters are designed for heating of supply air in rectangular ventilating system and are applicable in supply or supply and exhaust units.

#### Design

The heater casing is made of galvanized steel, the manifold is made of copper tubes and the heat exchange surface is made of aluminium plates. The heaters are available in 2, 3 or 4 rows modifications and designed for operation at maximum operating pressure 1.6 MPa (16 bar) and maximum operating temperature  $\pm 100$  °C. The exhaust manifold of the heater has a branch pipe for submersible temperature sensor or iicng protecting device. The heater has a nipple to provide the system deaeration.

### Mounting

The heater design ensures its mounting by means of a flange connection. The water heater can be installed in any position to enable its deaeration. The air stream shall match the pointer on the heater.

• The heater shall be installed in such a way as to enable the uniform air distribution along the entire cross section.

• The air filter shall be installed at the heater inlet to provide protection against dust and dirt.

▶ The heater can be installed both at the fan inlet or outlet. If the heater is located at the fan outlet the air duct length between the heater and the fan shall be at least 1-1.5 m to ensure the air flow stabilization as well as permissible air temperature level inside the fan.

▶ The heater shall be connected on the counter-flow basis, otherwise its efficiency can drop by 5-15 %. All the nomographic charts in the catalogue are valid for such connection. If waters serves as a heat transfer agent the heaters are designed for indoor installation only. For outdoor installation use antifreeze mixture (i.e. ethylene glycol solution).

• To ensure the correct and safe heater operation use the automation system that provides the complex control and freezing protection:

 automatic control of heating elements capacity and air heating temperature;

✓ switching ventilating system on with preliminary heating by the heater;

✓ use of air curtains equipped with spring-loaded actuator;

✓ filter checking by means of differential pressure sensor;

fan shutdown in case of water coil freezing danger.

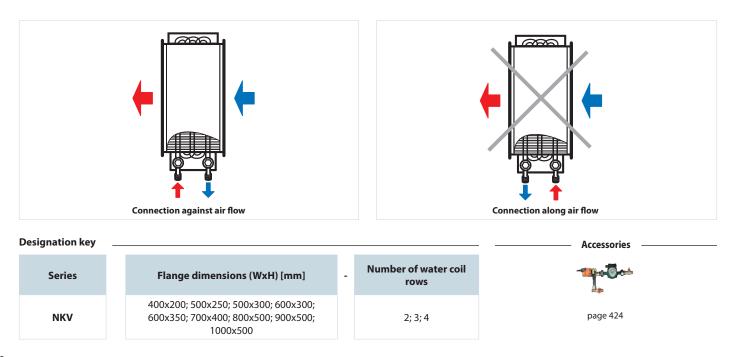

#### VENTS

## **Overall dimensions**

| Туре           | Dimensions [mm] |      |      |      |     |     |     |     |     |    |    |        | Number                | Mass |
|----------------|-----------------|------|------|------|-----|-----|-----|-----|-----|----|----|--------|-----------------------|------|
|                | В               | B1   | B2   | B3   | н   | H1  | H2  | H3  | L   | L1 | L2 | К      | of water<br>coil rows | [kg] |
| NKV 400x200-2  | 400             | 420  | 440  | 565  | 200 | 220 | 240 | 150 | 200 | 43 | 43 | G 3/4″ | 2                     | 7.6  |
| NKV 400x200-4  | 400             | 420  | 440  | 565  | 200 | 220 | 240 | 150 | 200 | 38 | 65 | G 3/4″ | 4                     | 8.1  |
| NKV 500x250-2  | 500             | 520  | 540  | 665  | 250 | 270 | 290 | 200 | 200 | 43 | 43 | G 3/4″ | 2                     | 15.8 |
| NKV 500x250-4  | 500             | 520  | 540  | 665  | 250 | 270 | 290 | 200 | 200 | 38 | 65 | G 3/4″ | 4                     | 16.3 |
| NKV 500x300-2  | 500             | 520  | 540  | 665  | 300 | 320 | 340 | 250 | 200 | 43 | 43 | G 1″   | 2                     | 11.5 |
| NKV 500x300-4  | 500             | 520  | 540  | 665  | 300 | 320 | 340 | 250 | 200 | 38 | 65 | G 1″   | 4                     | 12.0 |
| NKV 600x300-2  | 600             | 620  | 640  | 765  | 300 | 320 | 340 | 250 | 200 | 43 | 43 | G 1″   | 2                     | 21.8 |
| NKV 600x300-4  | 600             | 620  | 640  | 765  | 300 | 320 | 340 | 250 | 200 | 38 | 65 | G 1″   | 4                     | 22.3 |
| NKV 600x350-2  | 600             | 620  | 640  | 765  | 350 | 370 | 390 | 300 | 200 | 43 | 43 | G 1″   | 2                     | 22.4 |
| NKV 600x350-4  | 600             | 620  | 640  | 765  | 350 | 370 | 390 | 300 | 200 | 38 | 65 | G 1″   | 4                     | 22.9 |
| NKV 700x400-2  | 700             | 720  | 740  | 865  | 400 | 420 | 440 | 350 | 200 | 36 | 47 | G 1″   | 2                     | 27.8 |
| NKV 700x400-3  | 700             | 720  | 740  | 865  | 400 | 420 | 440 | 350 | 200 | 42 | 58 | G 1″   | 3                     | 28.4 |
| NKV 800x500-2  | 800             | 820  | 840  | 965  | 500 | 520 | 540 | 450 | 200 | 36 | 47 | G 1″   | 2                     | 36.5 |
| NKV 800x500-3  | 800             | 820  | 840  | 965  | 500 | 520 | 540 | 450 | 200 | 42 | 58 | G 1″   | 3                     | 37.2 |
| NKV 900x500-2  | 900             | 920  | 940  | 1065 | 500 | 520 | 540 | 450 | 200 | 36 | 47 | G 1″   | 2                     | 40.4 |
| NKV 900x500-3  | 900             | 920  | 940  | 1065 | 500 | 520 | 540 | 450 | 200 | 42 | 58 | G 1″   | 3                     | 41.2 |
| NKV1000x500-2  | 1000            | 1020 | 1040 | 1165 | 500 | 520 | 540 | 450 | 200 | 36 | 47 | G 1″   | 2                     | 44.3 |
| NKV 1000x500-3 | 1000            | 1020 | 1040 | 1165 | 500 | 520 | 540 | 450 | 200 | 42 | 58 | G 1″   | 3                     | 45.2 |

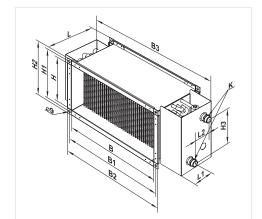

Air pressure loss for water heaters NKV

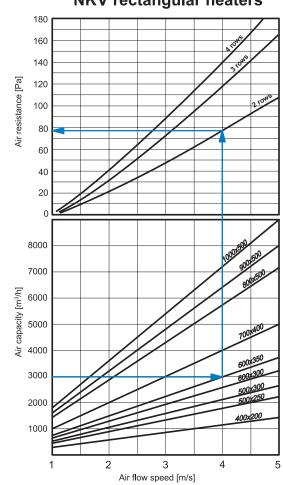

NKV rectangular heaters

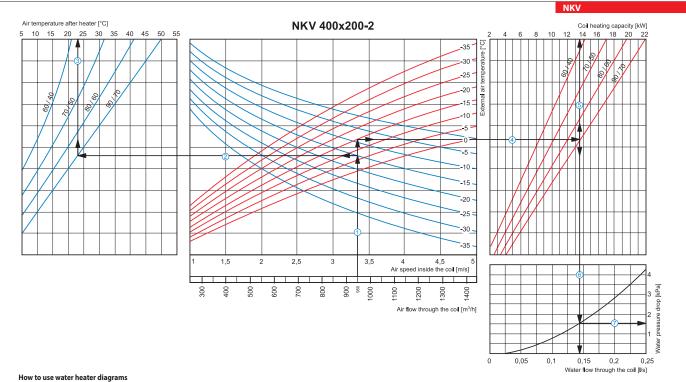

 a Supply air temperature. Prolong the line ① up to the point where it crosses the outside air temperature (blue curve), e.g. -15 °C; then draw a horizontal line ② from this point to the left till crossing water in/out temperature curve (90/70 °C). From this point draw a vertical line ③ to the supply air temperature axis on top of the graphic (+23 °C).

• Heating coil capacity. Prolong the line ① up to the point where it crosses the outside air temperature indicated as red curve (e.g., -15 °C) and draw a horizontal line ④ from this point to the right to the intersection of water in/out temperature curve (e.g., 90/70 °C). From this point draw a vertical line (5) up to the scale of heating coil capacity (13.5 kW).

Water flow. Prolong the line 6 down to water flow axis at the bottom of the graphic (0.14 l/s).

• Water pressure drop. Draw the line 🗇 from the point where line 🌀 crosses the black curve to the pressure drop axis. (1.5 kPa).

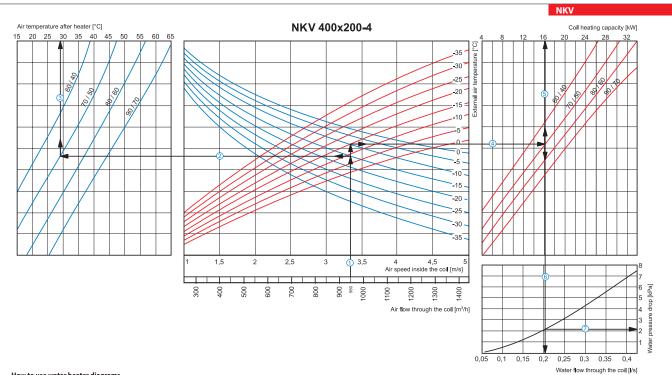

#### How to use water heater diagrams

Air Speed. Starting from 950  $m^3/h$  on the air flow scale draw a vertical line  $\bigcirc$  till the air speed axis which makes about 3.35 m/s.

Supply air temperature. Prolong the line 🛈 up to the point where it crosses the outside air temperature (blue curve), e.g. -15 °C; then draw a horizontal line 🕲 from this point to the left till crossing water in/out temperature curve (70/50 °C). From this point draw a vertical line ③ to the supply air temperature axis on top of the graphic (+29 °C).

= Heating coil capacity. Prolong the line 🛈 up to the point where it crosses the outside air temperature indicated as red curve (e.g., -15 °C) and draw a horizontal line 🕙 from this point to the right to the intersection of water in/out temperature curve (e.g., 70/50 °C). From this point draw a vertical line 💲 up to the scale of heating coil capacity (16.0 kW). ■ Water flow. Prolong the line ⑤ down to water flow axis at the bottom of the graphic ⑥ (0.2 l/s). ■ Water pressure drop. Draw the line ⑦ from the point where line ⑥ crosses the black curve to the pressure drop axis. (2.1 kPa).

## SVENTS

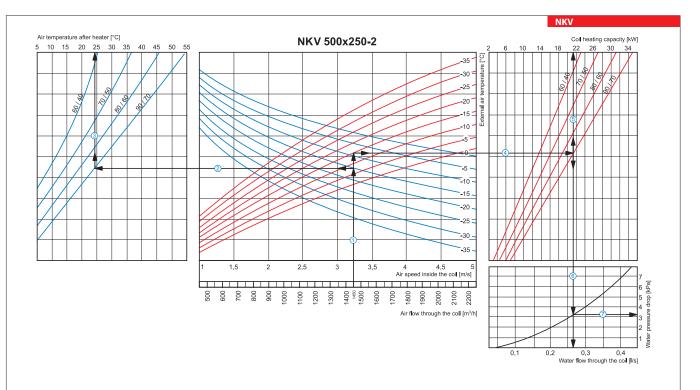

#### How to use water heater diagrams

Air Speed. Starting from 1450 m<sup>3</sup>/h on the air flow scale draw a vertical line ① till the air speed axis which makes about 3.2 m/s.

Supply air temperature. Prolong the line 🛈 up to the point where it crosses the outside air temperature (blue curve), e.g. -15 °C; then draw a horizontal line 🖉 from this point to the left till crossing water in/out temperature curve (90/70 °C). From this point draw a vertical line ③ to the supply air temperature axis on top of the graphic (+24 °C).

Heating coil capacity. Prolong the line ① up to the point where it crosses the outside air temperature indicated as red curve (e.g., -15 °C) and draw a horizontal line ④ from this point to the right to the intersection of water in/out temperature curve (e.g., 90/70 °C). From this point draw a vertical line ⑤ up to the scale of heating coil capacity (21.5 kW).
 water flow. Prolong the line ⑤ down to water flow axis at the bottom of the graphic ⑥ (0.27 l/s).

Water pressure drop. Draw the line 7 from the point where line 6 crosses the black curve to the pressure drop axis. (3.2 kPa).

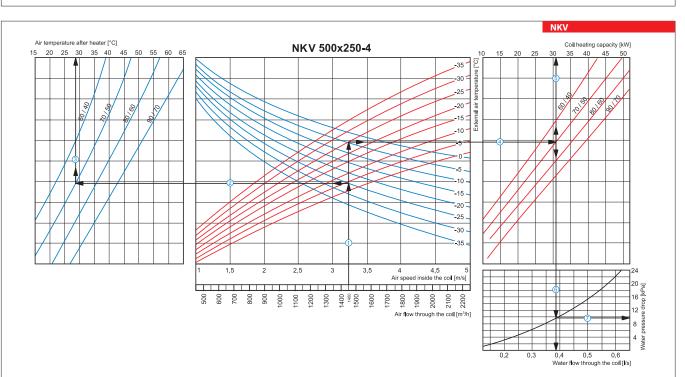

#### How to use water heater diagrams

Air Speed. Starting from 1450 m<sup>3</sup>/h on the air flow scale draw a vertical line  $\bigcirc$  till the air speed axis which makes about 3.2 m/s.

Supply air temperature. Prolong the line 🛈 up to the point where it crosses the outside air temperature (blue curve), e.g. -25 °C; then draw a horizontal line 🖉 from this point to the left till crossing water in/out temperature curve (70/50 °C). From this point draw a vertical line ③ to the supply air temperature axis on top of the graphic (+28 °C).

Beating coll capacity. Prolong the line 0 up to the point where it crosses the outside air temperature indicated as red curve (e.g., -25 °C) and draw a horizontal line 0 from this point to the right to the intersection of water in/out temperature curve (e.g., 70, 50 °C). From this point draw a vertical line 0 up to the scale of heating coil capacity (31.0 kW).

■ Water pressure drop. Draw the line ⑦ from the point where line ⑥ crosses the black curve to the pressure drop axis. (9.8 kPa).

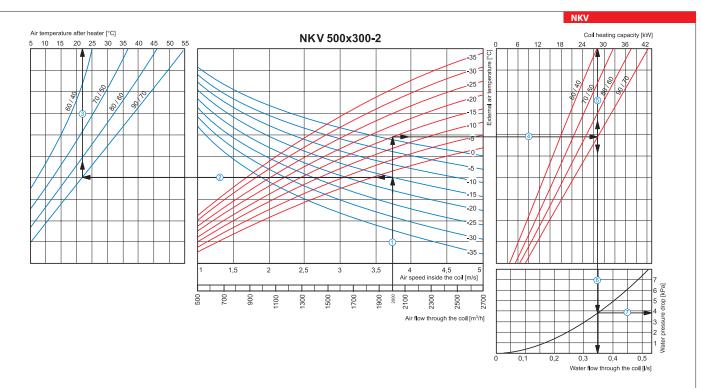

#### How to use water heater diagrams

Air Speed. Starting from 2000 m<sup>3</sup>/h on the air flow scale draw a vertical line ① till the air speed axis which makes about 3.75 m/s. Supply air temperature. Prolong the line ① up to the point where it crosses the outside air temperature (blue curve), e.g. -15 °C; then draw a horizontal line ② from this point to the left till crossing water in/out temperature curve (90/70 °C). From this point draw a vertical line ③ to the supply air temperature indicated as red curve (e.g., -15 °C) and draw a horizontal line ④ from this point to the right to the intersection

of water in/out temperature curve (e.g., 90/70 °C). From this point draw a vertical line (5) up to the scale of heating coil capacity (28.0 kW).

• Water flow. Prolong the line 5 down to water flow axis at the bottom of the graphic 6 (0.35 l/s).

■ Water pressure drop. Draw the line ⑦ from the point where line ⑥ crosses the black curve to the pressure drop axis. (3.8 kPa).

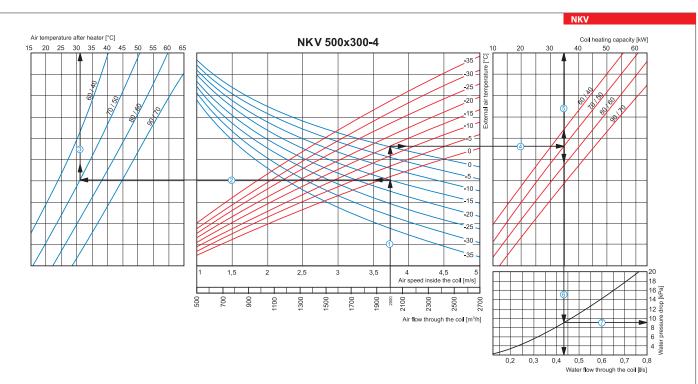

#### How to use water heater diagrams

Air Speed. Starting from 2000 m<sup>3</sup>/h on the air flow scale draw a vertical line ① till the air speed axis which makes about 3.75 m/s.

Supply air temperature. Prolong the line 🛈 up to the point where it crosses the outside air temperature (blue curve), e.g. -15 °C; then draw a horizontal line 🖉 from this point to the left till crossing water in/out temperature curve (70/50 °C). From this point draw a vertical line 3 to the supply air temperature axis on top of the graphic (+31 °C).

• Heating coil capacity. Prolong the line 🛈 up to the point where it crosses the outside air temperature indicated as red curve (e.g., -15 °C) and draw a horizontal line 🕙 from this point to the right to the intersection of water in/out temperature curve (e.g., 70/50 °C). From this point draw a vertical line <sup>⑤</sup> up to the scale of heating coil capacity (35.0 kW). ■ water flow. Prolong the line <sup>⑤</sup> down to water flow axis at the bottom of the graphic <sup>⑥</sup> (0.43 l/s).

■ Water pressure drop. Draw the line ⑦ from the point where line ⑥ crosses the black curve to the pressure drop axis. (9.0 kPa).

## ( VENTS

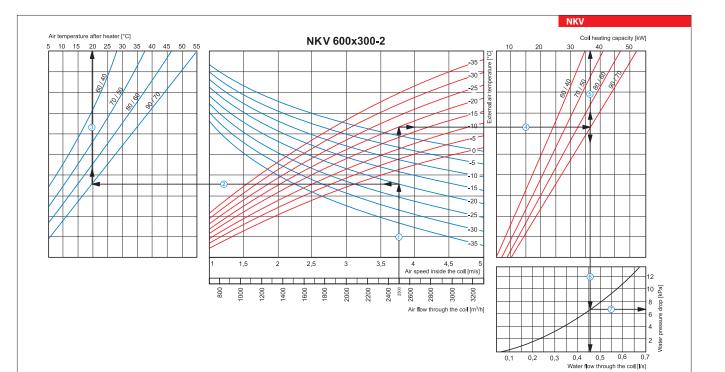

#### How to use water heater diagrams

Air Speed. Starting from 2500 m<sup>3</sup>/h on the air flow scale draw a vertical line ① till the air speed axis which makes about 3.75 m/s.

Supply air temperature. Prolong the line 🛈 up to the point where it crosses the outside air temperature (blue curve), e.g. -20 °C; then draw a horizontal line 🖉 from this point to the left till crossing water in/

automotion of the graphic (+20 °C).
 automotion of the priority of the state of the state of the

Water flow. Prolong the line (5) down to water flow axis at the bottom of the graphic (6) (0.46 l/s).

■ Water pressure drop. Draw the line ⑦ from the point where line ⑥ crosses the black curve to the pressure drop axis. (6.7 kPa).

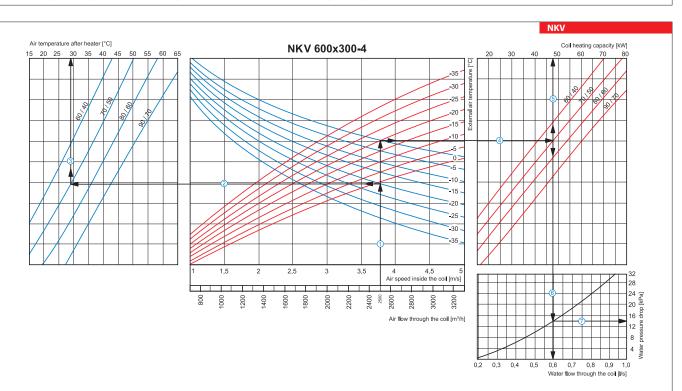

#### How to use water heater diagrams

Air Speed. Starting from 2500 m<sup>3</sup>/h on the air flow scale draw a vertical line ① till the air speed axis which makes about 3.75 m/s.

Supply air temperature. Prolong the line 🛈 up to the point where it crosses the outside air temperature (blue curve), e.g. -20 °C; then draw a horizontal line 🖉 from this point to the left till crossing water

Supply an emperature curve (70/50 °C). From this point draw a vertical line ③ to the souply air temperature indicated as red curve (eg., -20°C) and draw a horizontal line ④ from this point to the right to the right to the intersection of water in/out temperature curve (eg., -20°C).
 Heating coil capacity. Prolong the line ① up to the point where it crosses the outside air temperature indicated as red curve (eg., -20°C).
 Heating coil capacity. Prolong the line ① up to the point where it crosses the outside air temperature indicated as red curve (eg., -20°C).
 Heating coil capacity. Prolong the line ① up to the point where it crosses the outside air temperature indicated as red curve (eg., -20°C).
 Water flow. Prolong the line ⑤ down to water flow axis at the bottom of the graphic ⑥ (0.6 l/s).

- Water pressure drop. Draw the line ⑦ from the point where line ⑥ crosses the black curve to the pressure drop axis. (14.0 kPa).

HEATER

IK۷

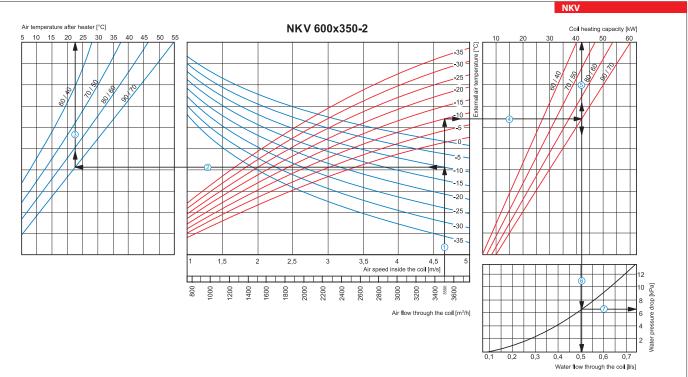

#### How to use water heater diagrams

Air Speed. Starting from 3500 m<sup>3</sup>/h on the air flow scale draw a vertical line  $\oplus$  till the air speed axis which makes about 4.65 m/s.

Supply air temperature. Prolong the line 🕕 up to the point where it crosses the outside air temperature (blue curve), e.g. -10 °C, then draw a horizontal line 🖉 from this point to the left till crossing water in/out temperature curve (90/70 °C). From this point draw a vertical line ③ to the supply air temperature axis on top of the graphic (+22.5 °C).

= Heating coil capacity. Prolong the line 🛈 up to the point where it crosses the outside air temperature indicated as red curve (e.g., -10 °C) and draw a horizontal line 🕙 from this point to the right to the intersection of water in/out temperature curve (e.g., 90/70 °C). From this point draw a vertical line <sup>⑤</sup> up to the scale of heating coil capacity (42.0 kW). ■ water flow. Prolong the line <sup>⑤</sup> down to water flow axis at the bottom of the graphic <sup>⑥</sup> (0.5 l/s). ■ Water pressure drop. Draw the line <sup>⑦</sup> from the point where line <sup>⑥</sup> crosses the black curve to the pressure drop axis. (6.5 kPa).

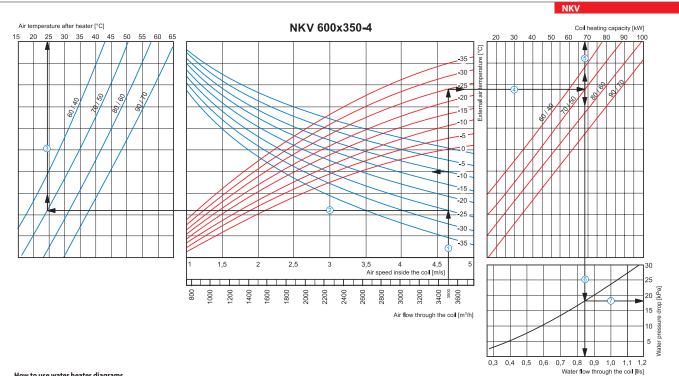

#### How to use water heater diagrams

Air Speed. Starting from 3500 m<sup>3</sup>/h on the air flow scale draw a vertical line 🛈 till the air speed axis which makes about 4.65 m/s.

Supply air temperature. Prolong the line ① up to the point where it crosses the outside air temperature (blue curve), e.g. - 25 °C; then draw a horizontal line ② from this point to the left till crossing water in/out temperature curve (70/50 °C). From this point draw a vertical line ③ to the supply air temperature axis on top of the graphic (+24 °C).
 Heating coil capacity. Prolong the line ① up to the point where it crosses the outside air temperature indicated as red curve (e.g., -25 °C) and draw a horizontal line ④ from this point to the right to the intersection of

water in/out temperature curve (e.g., 70/50 °C). From this point draw a vertical line <sup>(5)</sup> up to the scale of heating coil capacity (68.0 kW). ■ water flow. Prolong the line <sup>(5)</sup> down to water flow axis at the bottom of the graphic <sup>(6)</sup> (0.84 l/s).

■ Water pressure drop. Draw the line ⑦ from the point where line ⑥ crosses the black curve to the pressure drop axis. (18.0 kPa).

## S VENTS

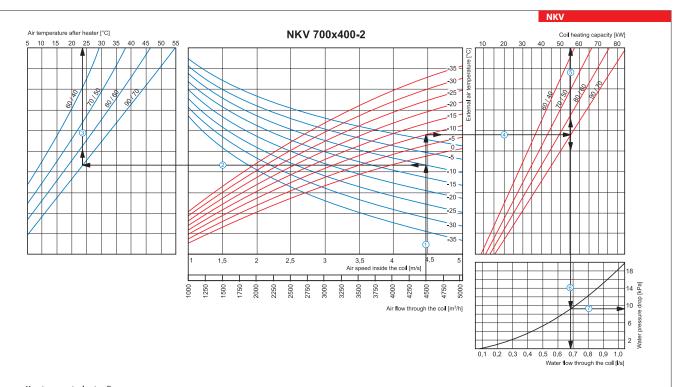

#### How to use water heater diagrams

Air Speed. Starting from 4500 m<sup>3</sup>/h on the air flow scale draw a vertical line  $\oplus$  till the air speed axis which makes about 4.45 m/s.

Supply air temperature. Prolong the line 🛈 up to the point where it crosses the outside air temperature (blue curve), e.g. -10 °C; then draw a horizontal line 🖉 from this point to the left till crossing water in/out temperature curve (90/70 °C). From this point draw a vertical line (3) to the supply air temperature axis on top of the graphic (+24 °C).

Heating coil capacity. Prolong the line ① up to the point where it crosses the outside air temperature indicated as red curve (e.g., -10 °C) and draw a horizontal line ④ from this point to the right to the intersection of water in/out temperature curve (e.g., 90/70 °C). From this point draw a vertical line ⑤ up to the scale of heating coil capacity (55.0 kW).
 Water flow. Prolong the line ⑤ down to water flow axis at the bottom of the graphic ⑥ (0.68 l/s).

• Water pressure drop. Draw the line  $\overline{O}$  from the point where line  $\widehat{O}$  crosses the black curve to the pressure drop axis. (9.2 kPa).

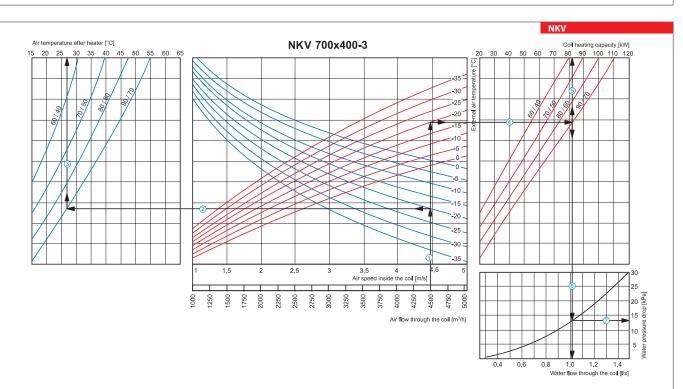

#### How to use water heater diagrams

Air Speed. Starting from 4500 m<sup>3</sup>/h on the air flow scale draw a vertical line ① till the air speed axis which makes about 4.45 m/s.

Supply air temperature. Prolong the line 🛈 up to the point where it crosses the outside air temperature (blue curve), e.g. -20 °C; then draw a horizontal line 🖉 from this point to the left till crossing water in/out temperature curve (90/70 °C). From this point draw a vertical line (3) to the supply air temperature axis on top of the graphic (+27 °C).

Heating coil capacity. Prolong the line ① up to the point where it crosses the outside air temperature indicated as red curve (e.g., -20 °C) and draw a horizontal line ④ from this point to the right to the intersection of water in/out temperature curve (e.g., 90/70 °C). From this point draw a vertical line ⑤ up to the scale of heating coil capacity (82.0 kW).
 Water flow. Prolong the line ⑤ down to water flow axis at the bottom of the graphic ⑤ (1.02 l/s).

- Water pressure drop. Draw the line 🗇 from the point where line 🌀 crosses the black curve to the pressure drop axis. (13.0 kPa).

HEATER

١K٧

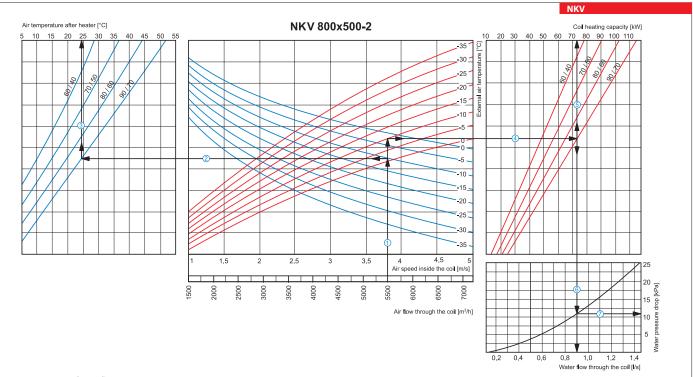

#### How to use water heater diagrams

Air Speed. Starting from 5500 m<sup>3</sup>/h on the air flow scale draw a vertical line ① till the air speed axis. It makes 3.8 m/s.

Supply air temperature. Prolong the line ① up to the point where it crosses the outside air temperature (b)lue curve), e.g. -10 °C; then draw a horizontal line ② from this point to the left till crossing water in/out temperature curve (90/70 °C). From this point draw a vertical line ③ to the supply air temperature axis on top of the graphic (+24.5 °C).
Heating coil capacity. Prolong the line ① up to the point where it crosses the outside air temperature indicated as red curve (e.g., -10 °C) and draw a horizontal line ④ from this point to the right to the intersection of water in/out temperature curve (e.g., 90/70 °C). From this point draw a vertical line ⑤ up to the scale of heating coil capacity (73.0 kW).
water flow. Prolong the line ⑤ down to water flow axis at the bottom of the graphic ⑥ (0.9 l/s).

• Water pressure drop. Draw the line 🗇 from the point where line 🌀 crosses the black curve to the pressure drop axis. (11.0 kPa).

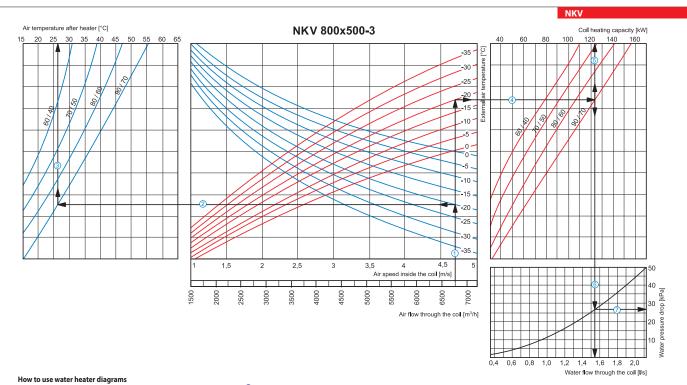

Air Speed. Starting from 6750 m<sup>3</sup>/h on the air flow scale draw a vertical line ① till the air speed axis. It makes 4.7 m/s. Supply air temperature. Prolong the line ① up to the point where it crosses the outside air temperature (blue curve), e.g. -20 °C; then draw a horizontal line ② from this point to the left till crossing water in/out temperature curve (90/70 °C). From this point draw a vertical line 3 to the supply air temperature axis on top of the graphic (+26 °C).

Heating coil capacity. Prolong the line ① up to the point where it crosses the outside air temperature indicated as red curve (e.g., -20 °C) and draw a horizontal line ④ from this point to the right to the intersection of water in/out temperature curve (e.g., 90/70 °C). From this point draw a vertical line (5) up to the scale of heating coil capacity (123.0 kW).

• Water flow. Prolong the line 5 down to water flow axis at the bottom of the graphic 6 (1.54 l/s).

■ Water pressure drop. Draw the line ⑦ from the point where line ⑥ crosses the black curve to the pressure drop axis. (27.0 kPa).

## ( VENTS

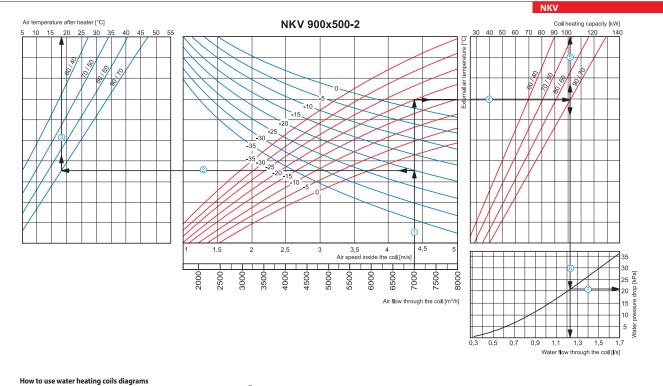

Air Speed. Starting from 7000 m<sup>3</sup>/h on the air flow scale draw a vertical line ① till the air speed axis. It makes 4.4 m/s.

Supply air temperature. Prolong the line ① up to the point where it crosses the outside air temperature (blue curve), e.g. -20 °C; then draw a horizontal line ② from this point to the left till crossing water in/out temperature curve (90/70 °C). From this point draw a vertical line ③ to the supply air temperature axis on top of the graphic (+18 °C).

= Heating coil capacity. Prolong the line 🛈 up to the point where it crosses the outside air temperature indicated as red curve (e.g., -20 °C) and draw a horizontal line 🕚 from this point to the right to the intersection of water in/out temperature curve (e.g., 90/70 °C). From this point draw a vertical line ઉ up to the scale of heating coil capacity (102.0 kW).

Water flow. Prolong the line <sup>(5)</sup>/<sub>3</sub> down to water flow axis at the bottom of the graphic <sup>(6)</sup>/<sub>3</sub> (1.23 l/s).
 Water pressure drop. Draw the line <sup>(7)</sup>/<sub>3</sub> from the point where line <sup>(6)</sup>/<sub>3</sub> crosses the black curve to the pressure drop axis. (21.0 kPa).

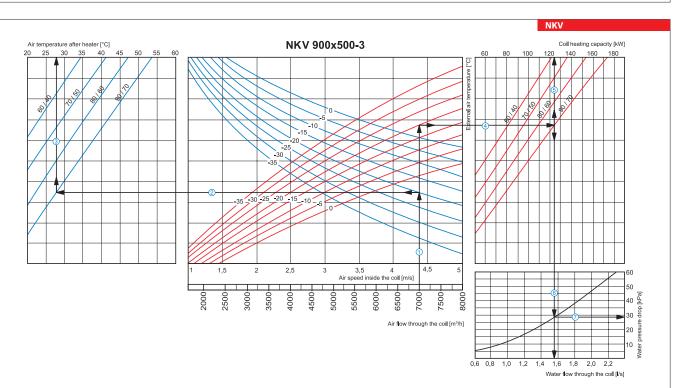

#### How to use water heater diagrams

Air Speed. Starting from 7000 m<sup>3</sup>/h on the air flow scale draw a vertical line 0 till the air speed axis. It makes 4.4 m/s.

Supply air temperature. Prolong the line ① up to the point where it crosses the outside air temperature (blue curve), e.g. -20 °C; then draw a horizontal line ② from this point to the left till crossing water in/out temperature curve (90/70 °C). From this point draw a vertical line ③ to the supply air temperature axis on top of the graphic (+28 °C).
 Heating coil capacity. Prolong the line ① up to the point where it crosses the outside air temperature indicated as red curve (e.g., -20 °C) and draw a horizontal line ④ from this point to the right to the

Water flow. Prolong the line <sup>⑤</sup> down to water flow axis at the bottom of the graphic <sup>⑥</sup> (1.55 l/s).

- Water pressure drop. Draw the line ⑦ from the point where line ⑥ crosses the black curve to the pressure drop axis. (28.0 kPa).

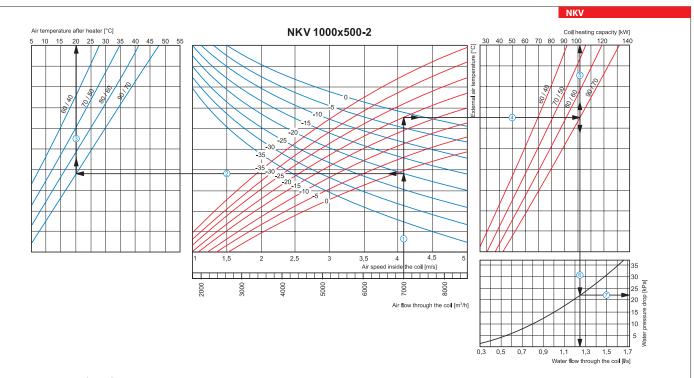

### How to use water heater diagrams

Air Speed. Starting from 7000 m<sup>3</sup>/h on the air flow scale draw a vertical line ① till the air speed axis. It makes 4.1 m/s. Supply air temperature. Prolong the line ① up to the point where it crosses the outside air temperature (blue curve), e.g. -20 °C; then draw a horizontal line ② from this point to the left till crossing water in/ out temperature curve (90/70 °C). From this point draw a vertical line 3 to the supply air temperature axis on top of the graphic (+20 °C).

Beating coil capacity. Prolong the line <sup>①</sup> up to the point draw a vertical line <sup>②</sup> to the supply air temperature axis on top of the graphic (±20 °C).
Heating coil capacity. Prolong the line <sup>①</sup> up to the point where it crosses the outside air temperature indicated as red curve (e.g., -20 °C) and draw a horizontal line <sup>④</sup> from this point to the right to the intersection of water in/out temperature curve (e.g., 9/0) °C). From this point draw a vertical line <sup>⑤</sup> up to the scale of heating coil capacity (101.0 kW).
Water flow. Prolong the line <sup>⑤</sup> down to water flow axis at the bottom of the graphic <sup>⑤</sup> (1.25 l/s).
Water pressure drop. Draw the line <sup>⑦</sup> from the point where line <sup>⑥</sup> crosses the black curve to the pressure drop axis. (22.0 kPa).

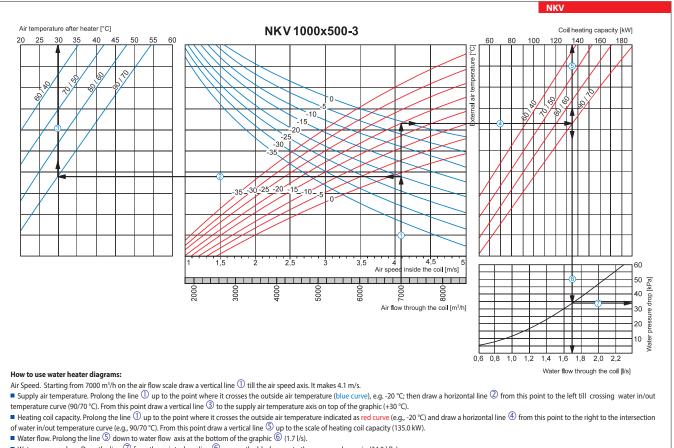

Water pressure drop. Draw the line 🗇 from the point where line 🌀 crosses the black curve to the pressure drop axis. (34.0 kPa).